## Package 'qrlabelr'

December 20, 2023

Type Package

Title Generate Machine- And Human-Readable Plot Labels for Experiments

Version 0.2.0

Maintainer Alexander Wireko Kena <alex.kena24@gmail.com>

Description A no-frills open-source solution for designing plot labels affixed with QR codes. It features 'EasyQrlabelr', a 'BrAPI-compliant' 'shiny' app that simplifies the process of plot label design for non-R users. It builds on the methods described by Wu 'et al.' (2020) [<doi:10.1111/2041-210X.13405>](https://doi.org/10.1111/2041-210X.13405).

License GPL  $(>= 3)$ 

BugReports <https://github.com/awkena/qrlabelr/issues>

Encoding UTF-8

LazyData true

RoxygenNote 7.2.3

- **Imports** argonDash  $(>= 0.2.0)$ , argonR  $(>= 0.2.0)$ , assertthat  $(>= 0.2.0)$ 0.2.1), bslib ( $> = 0.4.2$ ), desplot ( $> = 1.10$ ), dplyr ( $> = 1.0.10$ ), ggplot2 ( $>= 3.4.2$ ), grid, purrr ( $>= 1.0.1$ ), OBMS ( $>= 0.9.1$ ), qrencoder ( $> = 0.1.0$ ), raster ( $> = 3.6.23$ ), reactable ( $> = 0.4.3$ ), readxl ( $>= 1.4.1$ ), shiny, shinycssloaders ( $>= 1.0.0$ ), shinyis  $(>= 2.1.0)$ , shinyWidgets  $(>= 0.7.6)$ , tools, utils, uuid
- **Suggests** covr, knitr, rlang  $(>= 1.1.1)$ , rmarkdown, shinytest2  $(>=$ 0.2.1), test that  $(>= 3.0.0)$ , vdiffr  $(>= 1.0.5)$

VignetteBuilder knitr

**Depends** R ( $>= 4.1.0$ ), shinyBS ( $>= 0.61.1$ )

#### Config/testthat/edition 3

Language en-US

NeedsCompilation no

Author Alexander Wireko Kena [aut, cre]

(<<https://orcid.org/0000-0003-3385-4945>>), Ebenezer Ogoe [aut], Clara Cruet Burgos [aut],

```
Geoffrey Preston Morris [aut],
Rubi Raymundo-Carhuapoma [aut],
Yihan Wu [ctb] (<https://orcid.org/0000-0002-1202-4208>),
Robert Colautti [ctb] (<https://orcid.org/0000-0003-4213-0711>),
Colorado State University [cph],
Kwame Nkrumah University of Science and Technology [cph],
Feed The Future Innovation Lab for Crop Improvement [fnd],
Project Artemis [fnd]
```
Repository CRAN

Date/Publication 2023-12-20 18:40:02 UTC

### R topics documented:

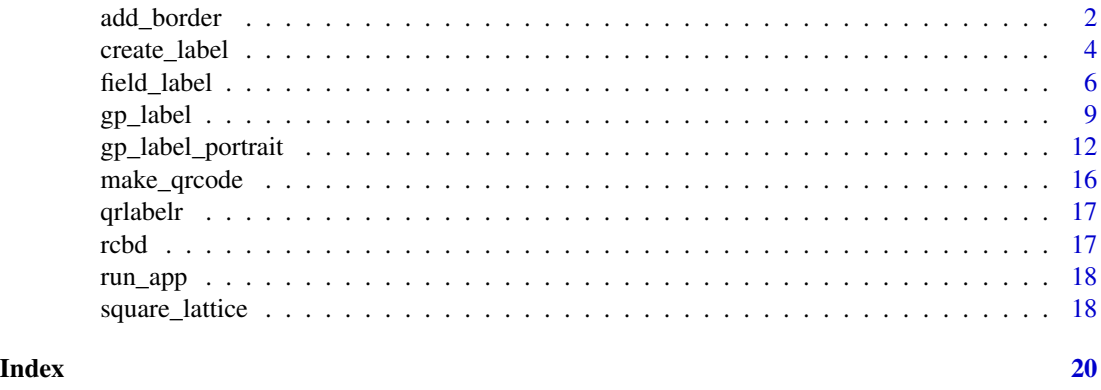

add\_border *Make an enhanced field layout plot with border rows.*

#### Description

A helper function that adds border rows to the entire perimeter of a field laid out in a rectangular or square grid. Each experimental plot must have a coordinate that is specified by row and column numbers in the grid layout.

```
add_border(
  x,
  row\_id = "ROW",col_id = "COLUMN",
  rep_id = "REP",trt_id = "TREATMENT",
  title = "Field layout",
  text\_sz = 3,
  axis_title_sz = 12,
```

```
xlab = "Column",ylab = "Row",border_bg = "grey80",text_col = "grey10"\lambda
```
#### Arguments

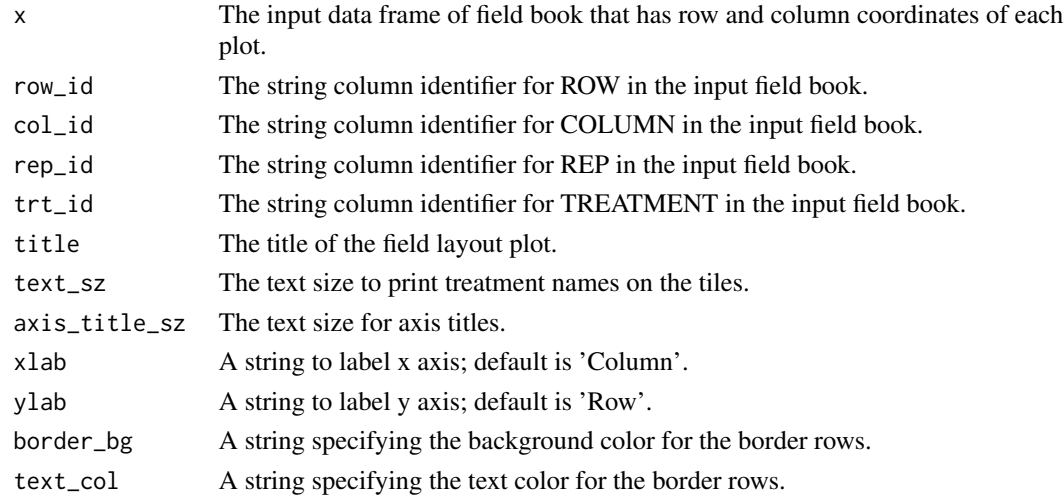

#### Value

A 'ggplot2' graphical object of field layout with border rows around the entire perimeter.

#### Note

This function works best with input field books generated with the 'FielDHub' package

#### Examples

```
# Plot a field layout with border rows
library(qrlabelr)
set.seed(123)
add_border(x = data.frame(LOCATION = rep("BAMBEY", 12),
                        PLOT = c(1001:1012),
                        ROW = c(rep(1, 6), rep(2, 6)),COLUMN = c(1:6, 1:6),REP = rep(1, 12),TREATMENT = sample(paste0("G-", 1:12))),
```
 $text_sz = 3)$ 

#### Description

Create print-ready customized plot labels affixed with QR codes given the page setup, label dimensions, the number of rows and columns of labels to print per page.

#### Usage

```
create_label(
  wdt = 2,
  hgt = 1,
  page\_wdt = 8.5,
  page_{\text{ngt}} = 11,
  top\_mar = 0.625,
  bot_mar = 0.625,
  left\_mar = 0.625,right\_mar = 0.625,
  numrow = 8L,numcol = 3L,
  filename = "PlotLabel",
  font_sz = 8,
  Treetag = FALSE,
  family = "sans",
  rounded = TRUE,
  print_across = TRUE,
  rect = TRUE,top\_left\_1 = NULL,top\_left\_2 = NULL,top\_right\_1 = NULL,top\_right_2 = NULL,center_right_1 = NULL,
  center_right_2 = NULL,
  center_right_3 = NULL,
  bottom_left_1 = NULL,
  bottom_left_2 = NULL,
  unique_id = NULL,ec\_level = 3,
  ...
)
```
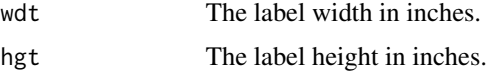

#### <span id="page-4-0"></span>create\_label 5

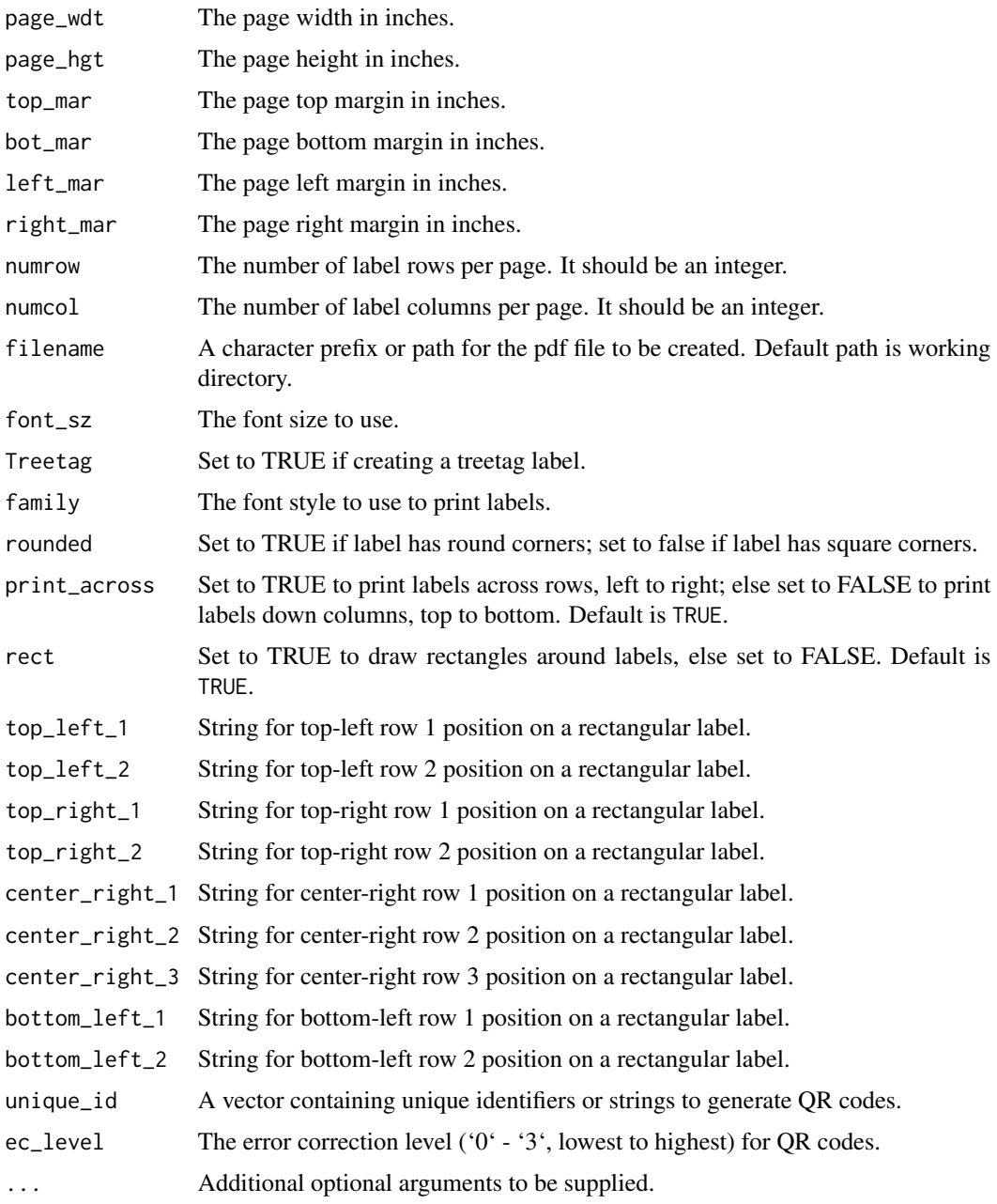

#### Value

A PDF file containing experimental plot labels affixed with QR codes, saved to the default or working directory.

#### See Also

[field\\_label](#page-5-1) and [gp\\_label](#page-8-1)

#### Examples

```
library(qrlabelr)
file <- tempfile()
if(file.exists(file))
# Create rectangular plot labels based on the Avery 94220 template-- the default template
create_label(
font\_sz = 10,filename = file,
print_across = TRUE,
rect = TRUE,
top_left_1 = paste("Plot:", 101:105),
top\_left\_2 = paste("Row:", c(rep(1, 3), rep(2, 2))),top\_right\_1 = paste("Rep:", rep(1, 5)),top\_right_2 = paste("Col:", c(1:3, 1:2)),center_right_1 = paste("iBLOCK:", c(rep(1, 3), rep(2, 2))),
center_right_2 = paste("Seed:", rep("OFF_NUR", 5)),
center\_right_3 = rep("AWk", 5),bottom_left_1 = paste("Loc:", rep("BAMBEY", 5)),
bottom\_left_2 = paste0("G-", 1:5),unique_id = paste("KUMASI2023_PYT", c(101:105),
                  c(rep(1, 3), rep(2, 2)), c(1:3, 1:2),
                  sep = ""),
ec_{level} = 1)
```
<span id="page-5-1"></span>field\_label *Create field plot labels embossed with QR codes*

#### Description

Create machine- and human-readable plot labels that are well-suited for field experiments.

```
field_label(
  dat,
  get_unique_id = c("ruid", "uuid", "custom"),
  unique_id = NULL,filename = "PlotLabel",
  Year = NULL,
  rname = NULL,
  Trial = "PYT".seed_source = FALSE,
  IBlock = FALSE,
  rep_id = "REP",
```
<span id="page-5-0"></span>

#### field\_label 7

```
plot_id = "PLOT",row\_id = "ROW",col_id = "COLUMN",loc_id = "LOCATION",
 entry_id = "TREATMENT",IBlock_id = "IBLOCK",
 seed_source_id = NULL,
 ...
)
```
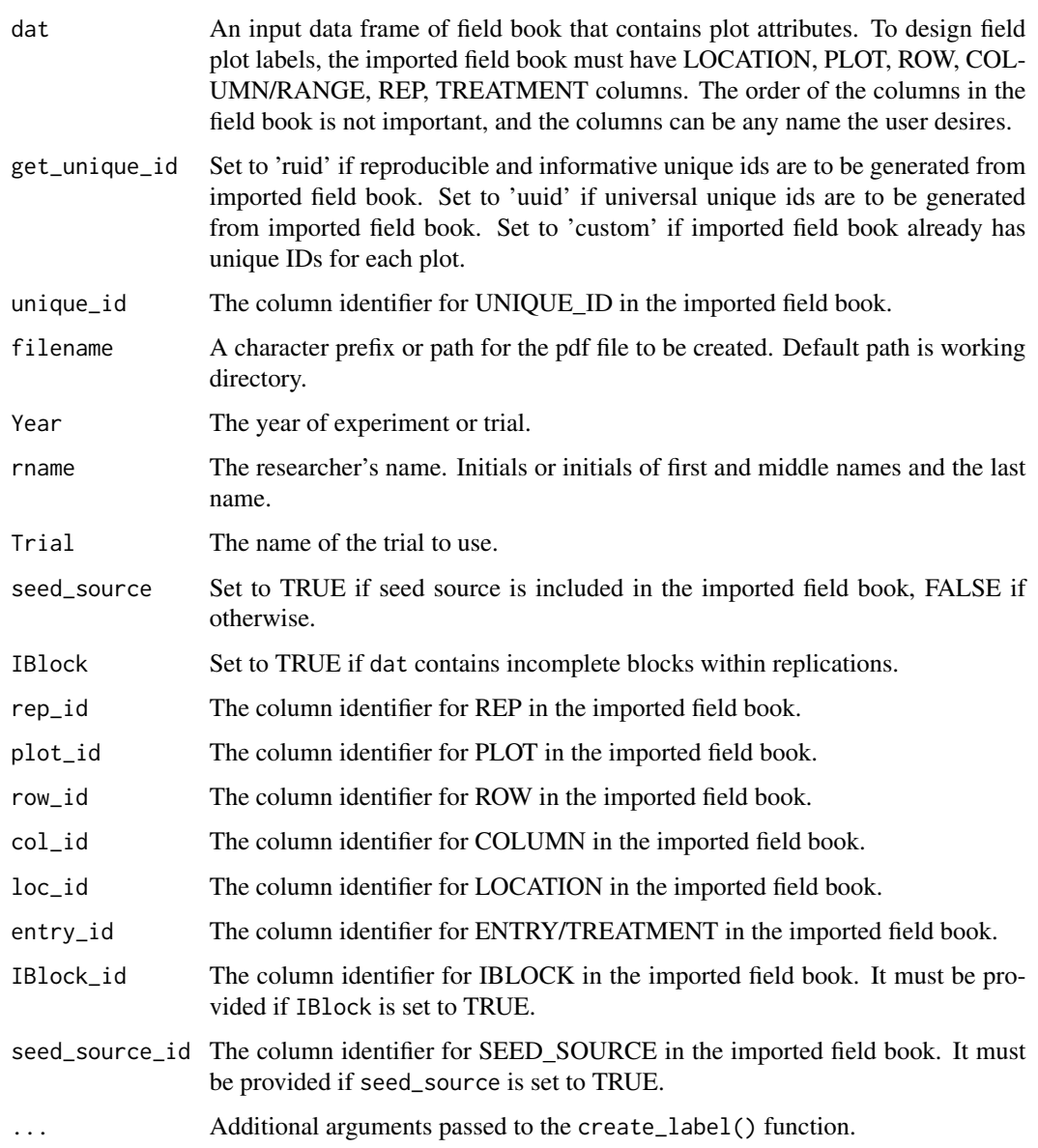

#### <span id="page-7-0"></span>Details

The default column identifiers for LOCATION, PLOT, ROW, COLUMN/RANGE, REP, TREAT-MENT are based on the column IDs of a field book generated using the 'FielDHub' package. If user imports any field book generated with other programs, the user must specify the equivalent column identifiers used for LOCATION, PLOT, REP, ROW, COLUMN, and TREATMENT/ENTRY in the imported field book.

if get\_unique\_id = 'ruid' (i.e. Reproducible Unique IDs), the function concatenates location, year, trial name, plot, row and column IDs. if get\_unique\_id = 'uuid' (i.e. Universal Unique IDs), the function generates UUIDs by time randomly. Note that UUIDs are uninformative and not reproducible.

If input field book already has unique IDs for each plot, the get\_unique\_id argument should be set to 'custom'; and the unique\_id argument must be specified as a string using the column name in the input field book that denotes plot unique IDs.

if Year is NULL, the function uses the current year as defined in the 'sys.time()'.

If the user is printing labels for any incomplete block design, the imported field book must include an IBLOCK column if the users wishes to display intra-blocking information for experimental plots on the label.

Set the IBlock argument to TRUE if the field layout has incomplete blocks within replications. The imported field book must include an IBLOCK column if the IBlock argument is set to TRUE.

#### Value

A PDF file containing field plot labels affixed with QR codes, and a data frame of an updated field book; all saved to the default or working directory.

#### See Also

[create\\_label](#page-3-1) and [gp\\_label](#page-8-1)

```
library(qrlabelr)
df <- data.frame(LOCATION = rep("BAMBEY", 5),
               PLOT = 1001:1005,
                ROW = c(rep(1, 3), rep(2, 2)),COLUMN = c(1:3, 1:2),
                REP = rep(1, 5),IBLock = c(rep(1, 3), rep(2, 2)),TREATMENT = paste0("G-", 1:5),SEED_SOURCE = rep("OFF_NUR", 5))
df$ids <- paste0(df$LOCATION,'2023', '_PYT', '_', df$PLOT, '_', df$ROW, '_',
                 df$COLUMN)
file <- tempfile()
if(file.exists(file))
field_label(
 dat = df,
```
<span id="page-8-0"></span>gp\_label 9

```
wdt = 5,
hgt = 2,
page\_wdt = 8.5,
page_{\text{ngt}} = 11,
top\_mar = 0.75,
bot\_mar = 0.75,
left_mar = 1.75,
right\_mar = 1.75,
numrow = 4L,numcol = 1L,
filename = file,
font_sz = 20,
Trial = "PYT",
Year = 2023,
family = "sans",
rounded = TRUE,
IBlock = TRUE,
get_unique_id = "ruid",
rname = "AW Kena",
seed_source = TRUE,
seed_source_id = "SEED_SOURCE",
ec\_level = 1)
```
<span id="page-8-1"></span>gp\_label *Create a general-purpose (gp) label with text aligned in a landscape orientation.*

#### Description

This is a wrapper that gives more flexibility to the user to design any general-purpose label affixed with QR codes. It gives nine(9) text positions in landscape orientation that can be filled with humanreadable text items as specified by the user. Arguments are passed to the 'create\_label()' function.

```
gp_label(
  dat,
  get\_unique\_id = c("uuid", "custom"),unique_id = NULL,filename = "PlotLabel",
  top_left_txt1 = NULL,
  top\_left\_txt2 = NULL,top_right_txt1 = NULL,
  top\_right\_txt = NULL,center_right_txt1 = NULL,
  center_right_txt2 = NULL,
  center_right_txt3 = NULL,
```

```
bottom_left_txt1 = NULL,
 bottom_left_txt2 = NULL,
  top\_left\_id1 = NULL,top_left_id2 = NULL,
  top_right_id1 = NULL,
  top_right_id2 = NULL,
  center_right_id1 = NULL,
  center_right_id2 = NULL,
  center_right_id3 = NULL,
 bottom_left_id1 = NULL,
 bottom_left_id2 = NULL,
  ...
\mathcal{L}
```
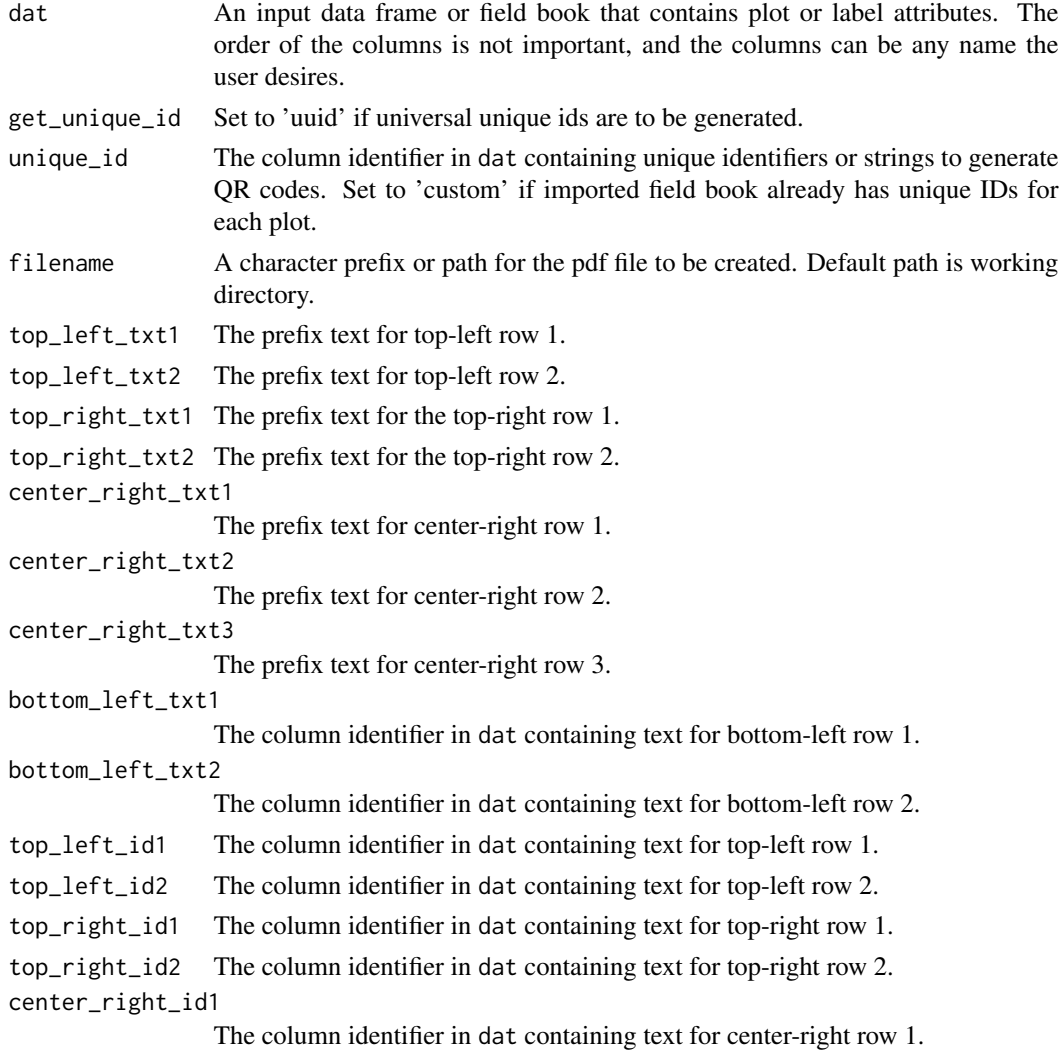

#### <span id="page-10-0"></span> $gp$ \_label  $11$

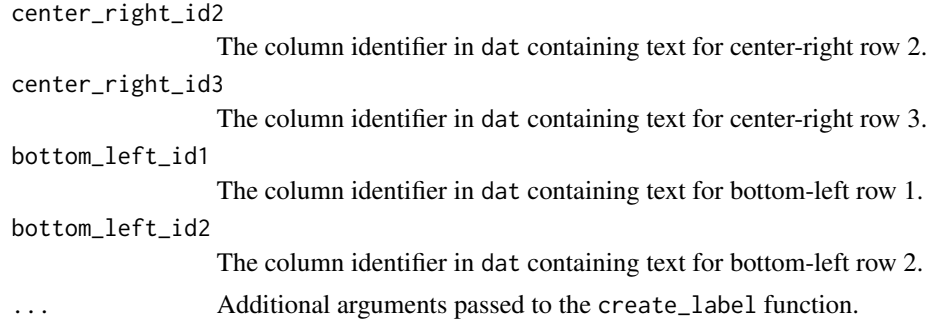

#### Value

A PDF file containing plot labels affixed with QR codes, and a data frame of an updated field book; all saved to the default or working directory.

#### See Also

[create\\_label](#page-3-1) and [field\\_label](#page-5-1)

```
library(qrlabelr)
df <- data.frame(LOCATION = rep("BAMBEY", 5),
                 PLOT = 1001:1005,
                 ROW = c(rep(1, 3), rep(2, 2)),COLUMN = c(1:3, 1:2),
                 REP = rep(1, 5),IBLOCK = c(rep(1, 3), rep(2, 2)),TREATMENT = past@("G-", 1:5),SEED_SOURCE = rep("OFF_NUR", 5))
df$ids <- paste0(df$LOCATION,'2023', '_PYT', '_', df$PLOT, '_', df$ROW, '_',
                 df$COLUMN)
file <- tempfile()
if(file.exists(file))
gp\_label (dat = df,
         wdt = 5,
         hgt = 2,
         page\_wdt = 8.5,
         page\_hgt = 11,
         top_mar = 0.75,
         bot_mar = 0.75,
         left\_mar = 1.75,
         right\_mar = 1.75,
         numrow = 4L,
         numcol = 1L,
         filename = file,
         font_sz = 20,
         rname = "Adoma",
         get_unique_id = "custom",
```

```
unique_id = 'ids',
family = "sans",
top_left_txt1 = 'Plot:',
top\_left\_txt2 = 'Row:',top_right_txt1 = 'Rep:',
top_right_txt2 = 'Col:',
center_right_txt1 = 'iBlock:',
center_right_txt2 = 'Seed:',
center_right_txt3 = 'Adoma',
top_left_id1 = 'PLOT',
top_left_id2 = 'ROW',
top_right_id1 = 'REP',
top_right_id2 = 'COLUMN',
center_right_id1 = 'IBLOCK',
center_right_id2 = 'SEED_SOURCE',
bottom_left_id1 = 'ids',
bottom_left_id2 = 'TREATMENT',
ec\_level = 1)
```
gp\_label\_portrait *Create a general-purpose (gp) label with text aligned in a portrait orientation.*

#### Description

This is a standalone function that gives more flexibility to the user to design any general-purpose label affixed with QR codes. It gives 10 text positions in portrait orientation that can be filled with human-readable text items as specified by the user.

This function creates print-ready customized plot labels affixed with QR codes given the page setup, label dimensions, the number of rows and columns of labels to print per page.

```
gp_label_portrait(
  dat,
  wdt = 2,
  hgt = 1,
  page\_wdt = 8.5,
  page_{\text{ngt}} = 11,
  top\_mar = 0.625,bot_mar = 0.625,
  left\_mar = 0.625,
  right_mar = 0.625,
  numrow = 8L,
  numcol = 3L,
  filename = "PlotLabel",
```

```
font_sz = 8,
family = "sans",
rounded = TRUE,
print_across = TRUE,
rect = TRUE,bot\_txt1 = NULL,bot\_txt2 = NULL,bot\_txt3 = NULL,cent_txt1 = NULL,
cent\_txt2 = NULL,cent_txt3 = NULL,
cent_txt4 = NULL,
top\_txt1 = NULL,top\_txt2 = NULL,top\_txt3 = NULL,bot\_txt\_id = NULL,bot_txt2_id = NULL,
bot_txt3_id = NULL,
cent\_txt\_id = NULL,cent_txt2_id = NULL,
cent_txt3_id = NULL,
cent_txt4_id = NULL,
top\_txt\_id = NULL,top\_txt2_id = NULL,top\_txt3_id = NULL,unique_id = NULL,ec_level = 3
```
#### $\mathcal{L}$

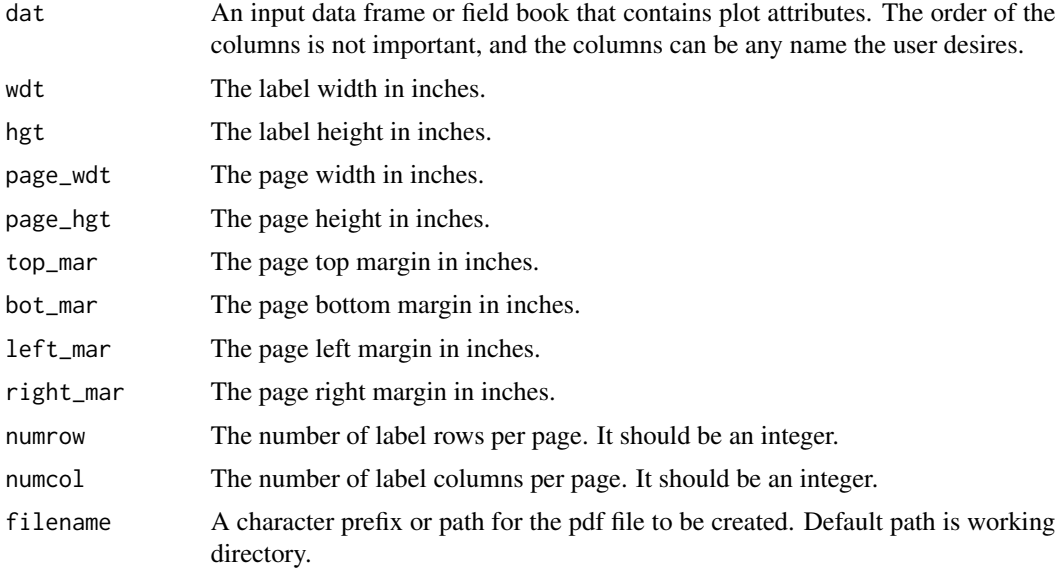

<span id="page-13-0"></span>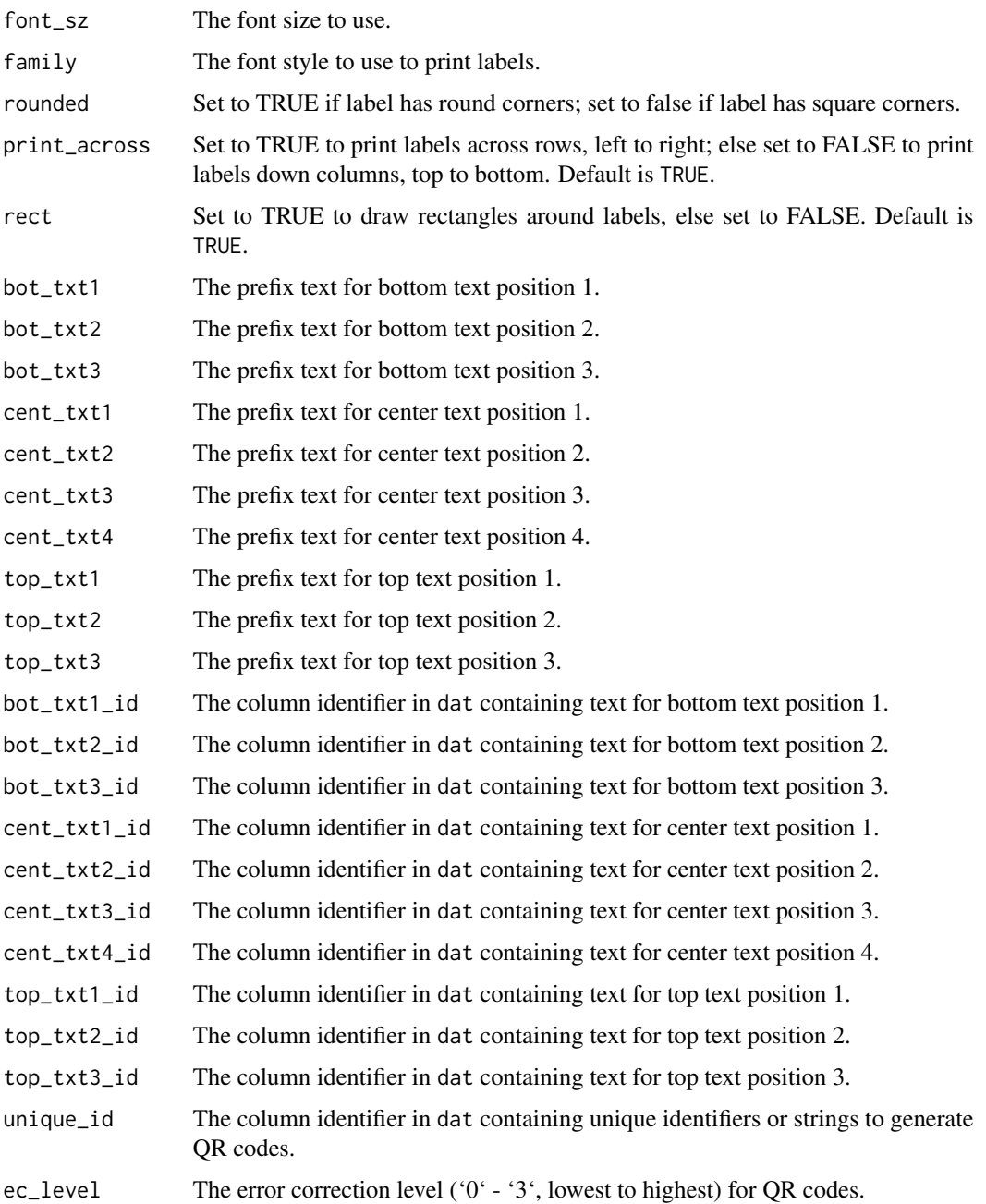

#### Value

A PDF file containing labels affixed with QR codes, saved to the default or working directory.

#### See Also

[field\\_label](#page-5-1) and [gp\\_label](#page-8-1)

#### gp\_label\_portrait 15

```
# Create a general-purpose label in a portrait text orientation based on the
# 2 x 1 inch Avery 94220 template for laser-jet printers
library(qrlabelr)
df <- data.frame(LOCATION = rep("BAMBEY", 5),
                 PLOT = 1001:1005,
                 ROW = c(rep(1, 3), rep(2, 2)),COLUMN = c(1:3, 1:2),
                 REP = rep(1, 5),IBLOCK = c(rep(1, 3), rep(2, 2)),TREATMENT = paste0("G-", 1:5),SEED_SOURCE = rep("OFF_NUR", 5))
df$ids <- paste0(df$LOCATION,'2023', '_PYT', '_', df$PLOT, '_', df$ROW, '_',
                 df$COLUMN)
file <- tempfile()
if(file.exists(file))
gp_label_portrait(
dat = df,
wdt = 2,
hgt = 1,
page\_wdt = 8.5,
page_{\text{ngt}} = 11,
top\_mar = 0.625,
bot\_mar = 0.625,
left\_mar = 0.625,
right_mar = 0.625,
numrow = 8L,
numcol = 3L,
filename = file,
font_sz = 10,
family = 'sans',
rounded = TRUE,
print_across = TRUE,
rect = TRUE,bot\_txt1 = 'Rubi',cent_txt2 = 'Rep:',
cent\_txt3 = 'R:',cent\_txt4 = 'r:',top\_txt1 = 'P:',top\_txt2 = 'B:',bot\_txt_id = 'ids',bot_txt3_id = 'LOCATION',
cent_txt1_id = 'TREATMENT',
cent\_txt_id = 'REP',cent_txt3_id = 'COLUMN',
cent_txt4_id = 'ROW',
top\_txt1_id = 'PLOT',top_txt2_id = 'IBLOCK',
top_txt3_id = 'SEED_SOURCE',
unique_id = 'ids',
```
<span id="page-15-0"></span> $ec\_level = 1)$ 

make\_qrcode *Make QR codes*

#### Description

A helper function for QR code generation using the 'qrencoder' library for faster QR code generation. It converts the generated QR code into a raster grob image that can be plotted using the 'grid.draw()' function in the 'grid' package.

#### Usage

make\_qrcode(my\_id, ec\_level = 3)

#### Arguments

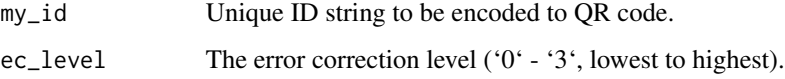

#### Value

A QR code as a raster grob image object that can be plotted with the 'grid.draw()' function in the 'grid' package.

```
library(qrlabelr)
qr <- make_qrcode("KUMASI2023_PYT_101_1_1", ec_level = 1)
# Plot QR code using the grid package
grid::pushViewport(grid::viewport(x = grid::unit(0.5, "npc"),
                                   y = \text{grid}:unit(0.5, 'npc''),
                                   width = grid::unit(1, "in"),
                                  height = grid::unit(1, "in")))
grid::grid.draw(qr)
# clean up any open graphical device
# grDevices::graphics.off()
```
<span id="page-16-0"></span>qrlabelr *Generate Machine- And Human-Readable Plot Labels for Experiments.*

#### Description

A no-frills open-source solution for designing experimental or trial plot labels affixed with QR codes. 'qrlabelr' is an R package that features 'EasyQrlabelr', a Shiny app that simplifies the complicated process of plot label design for non-R users. It also offers easily 'customizable' functions that enable plot label generation outside the Shiny app. It generates field plot labels that are compatible with the widely used digital data collection mobile app, Field Book. Our software builds on the foundation of an existing open-source program to offer more flexibility in plot label creation steps; guarantees true string fidelity after QR encoding; and provides faster label generation to users..

#### Available vignettes

This package comes with one vignette to get users up to speed as soon as possible. It provides a more thorough guide on how to use qrlabelr, from the data import stage to the generation of labels and saving it for printing. To access the vignette, run the command: browseVignettes("qrlabelr")

#### Author(s)

Alexander Kena | Ebenezer Ogoe

rcbd *rcbd*

#### **Description**

A sample field book generated with the 'FielDHub' package based on a Randomized Complete Block Design layout at two locations.

#### Usage

data(rcbd)

#### Format

A data frame with 144 observations and 7 variables:

SN double contains observation serial numbers.

LOCATION character contains information on plot location.

PLOT double contains the plot number.

ROW double contains the row number.

COLUMN double contains the column number.

REP double contains the replication number.

TREATMENT character contains the treatment identifier.

<span id="page-17-0"></span>

#### Description

An interface function to launch the 'EasyQrlabelr' 'shiny' app.

#### Usage

run\_app()

#### Value

No return value, called for side effects. Opens the 'EasyQrlabelr' 'shiny' app in your default browser.

#### Examples

```
library(qrlabelr)
if(interactive())
qrlabelr::run_app()
```
square\_lattice *Square Lattice*

#### Description

A sample data set to create field plot and general\_purpose labels.

#### Usage

data(square\_lattice)

#### Format

A data frame with 216 observations and 11 variables:

SN double contains observation serial numbers.

LOCATION character contains information on plot location.

PLOT double contains the plot number.

ROW double contains the row number.

COLUMN double contains the column number.

REP double contains the replication number.

IBLOCK double contains the incomplete block number.

#### square\_lattice 19

UNIT double contains the unit number.

ENTRY double contains the entry number.

TREATMENT character contains the treatment identifier.

SEED\_SOURCE character contains the seed source identifier.

# <span id="page-19-0"></span>Index

∗ datasets rcbd, [17](#page-16-0) square\_lattice, [18](#page-17-0) add\_border, [2](#page-1-0) create\_label, [4,](#page-3-0) *[8](#page-7-0)*, *[11](#page-10-0)* field\_label, *[5](#page-4-0)*, [6,](#page-5-0) *[11](#page-10-0)*, *[14](#page-13-0)* gp\_label, *[5](#page-4-0)*, *[8](#page-7-0)*, [9,](#page-8-0) *[14](#page-13-0)* gp\_label\_portrait, [12](#page-11-0) make\_qrcode, [16](#page-15-0) qrlabelr, [17](#page-16-0) rcbd, [17](#page-16-0) run\_app, [18](#page-17-0) square\_lattice, [18](#page-17-0)